## **Coolmuster Android Assistant**

**Mark Dascano**

 Google Assistant Mark Dascano,2018-08-13 Google Assistant is a virtual assistant that was designed by Google particularly for smart home and mobile devices. It is similar to Alexa, Siri and Cortana that are popular on other devices, as it can also engage in two-way dialog. It was initially released in May 2016 on the Pixel and Pixel XL mobile phones but was later introduced to other smartphones in February of the following year. Users are able to engage Google Assistant with their own voice or by using keyboard input. Google Assistant browses the web, sets alarms and modifies the hardware settings on the smart device. Developers of Google Assistant have announced that the software will also collect visual information and pinpoint objects using the device's camera as well as support the sending of money and the purchase of products.

 **Professional Android** Reto Meier,Ian Lake,2018-08-23 The comprehensive developer guide to the latest Android featuresand capabilities Professional Android, 4th Edition shows developers how toleverage the latest features of Android to create robust andcompelling mobile apps. This hands-on approach provides in-depthcoverage through a series of projects, each introducing a newAndroid platform feature and highlighting the techniques and bestpractices that exploit its utmost functionality. The exercisesbegin simply, and gradually build into advanced Androiddevelopment. Clear, concise examples show you how to quicklyconstruct real-world mobile applications. This book is your guide to smart,

efficient, effective Androiddevelopment. Learn the best practices that get more out of Android Understand the anatomy, lifecycle, and UI metaphor of Androidapps Design for all mobile platforms, including tablets Utilize both the Android framework and Google Playservices

 *The Wine Stalker: Immense Geekery in Wine History & Science, Omnibus 1* Joey Casco Csw,2018-07-07 Every wine geek with a sense of humor should have this collection compiling TheWineStalker.net's first four years of wine history and science articles, from the complete history of an ancient wine in Adventures of Aglianico to the starstuff and seashells of the Soil & Wine series. Learn all about the chemistry of wine, how bubbly was discovered and established in different parts of the world, what harmful chemical the Austrians were once adding to their wine, and the answer to the most important question of all... what the heck is Bacco 22A? This is an eBook with an immense amount of wine geekery, so be prepared to get nerdy. WARNING: Contains adult language. Because we're all adults here. And if you aren't then you shouldn't be reading this, kid. HISTORY The Adventures of Aglianico - A Complete History of an Ancient Wine Mexico makes wine too, muchacho Madeira should be your Independence Day beverage A Bubbly Biography - The Story of Sparkling Wine - Part 1: France and Spain - Part 2: Italy and the New World - Part 3: Sekt and the Future Wine, Lies and Glycol - The Austrian Antifreeze Scandal Bulgaria - Part 1: Three-thousand Years of Wine History - Part 2: The Current State of Bulgarian Wine - Part 3:

*3*

Invincibility of Rakia Tales From The Cognac - Short Stories of the Four Great Houses Tarhun Returns - The Resurgence of Turkish Wine Jeroboams & Balthazars - Part 1: Wine Bottles of Typical Proportions - Part 2: Wine Bottles of Biblical Proportions - Part 3: Wine Bottles of Colossal Proportions Heroes of Wine - Louis Pasteur (1822-1895) - André Tchelistcheff (1901-1994) - Bordeauxing Rioja: The Origin Stories of Manuel Quintano & Luciano de Murrieta SCIENCE The Chemistry between us... and wine Barley and Potatoes and Rye, Oh My! - The Starch That Spirits Are Made Of The Magic Potions & Formulas of Wine - Part 1: Mass Appeal & Cover-ups - Part 2: Mega Purple and Enologix What the heck is Baco 22A? Rosacea And The Wine Lover - When Passion Threatens Appearance Soil and Wine - Part 1: Starstuff and Seashells - Part 2: Terroir and Texture - Part 3: Roots Among Rubble MISCELLANEOUS The Sideways Effect: Why Miles is on Team Merlot today Analyzing Wine - Everyone Gets Better The CSW Experience In defense of the CSW (Certified Specialist of Wine) The Harsh, Drunken Truth on Wine Trade Tastings Sauvignon Blanc! It's the Ultimate Wine Club Theme The Dueling Montepulcianos: Vino Nobile vs d'Abruzzo

 **iPod & iTunes Portable Genius** Jesse D. Hollington,2009-03-16 As the hottest tech phenomenon of the past decade, the Apple iPod boasts tens of millions of units sold--and that number keeps growing In addition, more than 3 billion songs have been purchased from the iTunes store, making iTunes the third largest music retailer in the U.S. With this book, Apple

enthusiasts discover techniques to get the most from products like the video iPod, iPod shuffle, and the new iPod touch, to name a few Offers hip tips on behind-the-scenes secrets for maximizing the features of iPod and iTunes Essential information gets readers quickly grooving with iTunes

 Frank Stella Michael Auping,Whitney Museum of American Art,Jordan Kantor,2015 Catalog of an exhibition held at the Whitney Museum of American Art, New York, Oct. 30, 2015-Mar. 7, 2016; Modern Art Museum of Fort Worth, Apr. 17-Sept. 4, 2016; and the de Young, San Francisco, Nov. 5, 2016-Feb. 26, 2017.

 **Computer Science** Robert Sedgewick,Kevin Wayne,2016-06-17 Named a Notable Book in the 21st Annual Best of Computing list by the ACM! Robert Sedgewick and Kevin Wayne's Computer Science: An Interdisciplinary Approach is the ideal modern introduction to computer science with Java programming for both students and professionals. Taking a broad, applications-based approach, Sedgewick and Wayne teach through important examples from science, mathematics, engineering, finance, and commercial computing. The book demystifies computation, explains its intellectual underpinnings, and covers the essential elements of programming and computational problem solving in today's environments. The authors begin by introducing basic programming elements such as variables, conditionals, loops, arrays, and I/O. Next, they turn to functions, introducing key modular programming concepts, including components and reuse. They present a modern introduction to

object-oriented programming, covering current programming paradigms and approaches to data abstraction. Building on this foundation, Sedgewick and Wayne widen their focus to the broader discipline of computer science. They introduce classical sorting and searching algorithms, fundamental data structures and their application, and scientific techniques for assessing an implementation's performance. Using abstract models, readers learn to answer basic questions about computation, gaining insight for practical application. Finally, the authors show how machine architecture links the theory of computing to real computers, and to the field's history and evolution. For each concept, the authors present all the information readers need to build confidence, together with examples that solve intriguing problems. Each chapter contains question-and-answer sections, self-study drills, and challenging problems that demand creative solutions. Companion web site (introcs.cs.princeton.edu/java) contains Extensive supplementary information, including suggested approaches to programming assignments, checklists, and FAQs Graphics and sound libraries Links to program code and test data Solutions to selected exercises Chapter summaries Detailed instructions for installing a Java programming environment Detailed problem sets and projects Companion 20 part series of video lectures is available at informit.com/title/9780134493831

**Orkney and Shetland** Eric Linklater,1971

 *ASP.NET Core 5 and Angular* Valerio De Sanctis,2021-01-29 Build robust modern web applications using .NET 5, Entity Framework Core, and Angular 11 Key FeaturesUpdated with the latest features and additions in ASP.NET Core 5 and Angular 11Design, build, and deploy a Single Page Application or Progressive Web AppAdopt a full stack approach to handle data management, Web APIs, application design, testing, SEO, security, and deploymentBook Description Learning full-stack development calls for knowledge of both front-end and back-end web development. ASP.NET Core 5 and Angular, Fourth Edition will enhance your ability to create, debug, and deploy efficient web applications using ASP.NET Core and Angular. This revised edition includes coverage of the Angular routing module, expanded discussion on the Angular CLI, and detailed instructions for deploying apps on Azure, as well as both Windows and Linux. Taking care to explain and challenge design choices made throughout the text, Valerio teaches you how to build a data model with Entity Framework Core, alongside utilizing the Entity Core Fluent API and EntityTypeConfiguration class. You'll learn how to fetch and display data and handle user input with Angular reactive forms and front-end and back-end validators for maximum effect. Later, you will perform advanced debugging and explore the unit testing features provided by xUnit.net (.NET 5) and Jasmine, as well as Karma for Angular. After adding authentication and authorization to your apps, you will explore progressive web applications (PWAs), learning about their technical requirements, testing, and converting SWAs to PWAs. By the end of this book, you will understand how to tie together the front

*7*

end and back end to build and deploy secure and robust web applications. What you will learnImplement a web API interface with ASP.NET Core and consume it with Angular using RxJS observablesSet up an SQL database server using a local instance or a cloud data storePerform C# and TypeScript debugging using Visual Studio 2019Create TDD and BDD unit tests using xUnit, Jasmine, and KarmaPerform DBMS structured logging using third-party providers such as SeriLogDeploy web apps to Windows and Linux web servers, or Azure App Service, using IIS, Kestrel, and nginxWho this book is for This book is for experienced ASP.NET developers who already possess some familiarity with ASP.NET Core and Angular and are looking to learn how to use them effectively together. The fully documented code samples (also available on GitHub) and the step-by-step implementation tutorials make this book easy to follow.

 Clinical Applications of Magnetoencephalography Shozo Tobimatsu,Ryusuke Kakigi,2016-02-19 This book presents an overview of the recent advances in clinical applications of magnetoencephalography (MEG). With the expansion of MEG to neuroscience, its clinical applications have also been actively pursued. Featuring contributions from prominent experts in the fields, the book focuses on the current status of the application of MEG, not only to each nervous system but also to various diseases such as epilepsy, neurological disorders, and psychiatric disorders, while also examining the feasibility of using MEG for these diseases. Clinical Applications of Magnetoencephalography

*8*

offers an indispensable resource for neurologists, neurosurgeons, pediatricians, and psychiatrists, as well as researchers in the field of neuroscience.

*Expert Android* ,2014

 Darker Than Blue Paul Gilroy,2010 Introduction Get Free or Die Tryin' Declaration of Rights Troubadours, Warriors, and Diplomats Notes Acknowledgements Index.

 **How to Hack Like a GHOST** Sparc Flow,2020-02-29 There are a thousand and one ways to hack an Active Directory environment. But, what happens when end up in a full Cloud environment with thousands of servers, containers and not a single Windows machine to get you going?When we land in an environment designed in the Cloud and engineered using the latest DevOps practices, our hacker intuition needs a little nudge to follow along. How did the company build their systems and what erroneous assumptions can we take advantage of?This book covers the basics of hacking in this new era of Cloud and DevOps: Break container isolation, achieve persistence on Kubernetes cluster and navigate the treacherous sea of AWS detection features to make way with the company's most precious data.Whether you are a fresh infosec student or a Windows veteran, you will certainly find a couple of interesting tricks to help you in your next adventure.

 **The Yahoo! Style Guide** Chris Barr,Yahoo!,2010-07-06 WWW may be an acronym for the World Wide Web, but no one could fault you for thinking it stands for wild, wild West. The rapid growth of the Web has meant having to rely on

style guides intended for print publishing, but these guides do not address the new challenges of communicating online. Enter The Yahoo! Style Guide. From Yahoo!, a leader in online content and one of the most visited Internet destinations in the world, comes the definitive reference on the essential elements of Web style for writers, editors, bloggers, and students. With topics that range from the basics of grammar and punctuation to Web-specific ways to improve your writing, this comprehensive resource will help you: - Shape your text for online reading - Construct clear and compelling copy - Write eye-catching and effective headings - Develop your site's unique voice - Streamline text for mobile users - Optimize webpages to boost your chances of appearing in search results - Create better blogs and newsletters - Learn easy fixes for your writing mistakes - Write clear user-interface text This essential sourcebook—based on internal editorial practices that have helped Yahoo! writers and editors for the last fifteen years—is now at your fingertips.

 Modern Physics Randy Harris,2013-07-18 Modern Physics, Second Edition provides a clear, precise, and contemporary introduction to the theory, experiment, and applications of modern physics. Ideal for both physics majors and engineers, this eagerly awaited second edition puts the modern back into modern physics courses. Pedagogical features throughout the text focus the reader on the core concepts and theories while offering optional, more advanced sections, examples, and cutting-edge applications to suit a variety of

students and courses. Critically acclaimed for his lucid style, in the second edition, Randy Harris applies the same insights into recent developments in physics, engineering, and technology.

 *The Art of How to Train Your Dragon* Tracey Miller-Zarneke,2010 Featuring more than 350 pieces of development artwork that includes early character designs, story sketches and concept paintings never before released by the studio, The Art of How to Train Your Dragon offers a stunning view of a film about an unlikely alliance between a yoiung Viking and a deadly dragon. The film has been inspired by the original book by Cressida Cowell.

 **A Maguindanaon Dictionary** Robert E. Sullivan (Of Oblates of Mary Immaculate),1986

 *Internet Computing* Ali Sunyaev,2020-02-13 This book introduces the reader to the fundamentals of contemporary, emerging and future technologies and services in Internet computing. It covers essential concepts such as distributed systems architectures and web technologies, contemporary paradigms such as cloud computing and the Internet of things, and emerging technologies like distributed ledger technologies and fog computing. The book also highlights the interconnection and recombination of these Internet-based technologies, which together form a critical information infrastructure with major impacts on individuals, organizations, governments, economies, and society as a whole. Intended as a textbook for upper undergraduate and graduate classes, it features a wealth of examples, learning goals and summaries for every chapter,

numerous recommendations for further reading, and questions for checking students' comprehension. A dedicated author website offers additional teaching material and more elaborate examples. Accordingly, the book enables students and young professionals in IT-related fields to familiarize themselves with the Internet's basic mechanisms, and with the most promising Internet-based technologies of our time.

 **Love Virtually & Every Seventh Wave** Daniel Glattauer,2018-07-12 Have you ever just clicked with someone? LOVE VIRTUALLY and its sequel EVERY SEVENTH WAVE - the most addictive love story of the internet age . . . Just what you need WENDY HOLDEN Is there a safer space for secret desires than virtual reality? .It begins by chance: Leo receives emails in error from an unknown woman called Emmi. Being polite he replies, and Emmi writes back. A few brief exchanges are all it takes to spark a mutual interest in each other, and soon Emmi and Leo are sharing their innermost secrets and longings. The erotic tension simmers, and it seems only a matter of time before they will meet in person. But they keep putting off the moment - the prospect both unsettles and excites them. And, after all, Emmi is happily married. Will their feelings for each other survive the test of a real-life encounter? Translated from German by Jamie Bulloch and Katharina Bielenberg

 **The Modern Uzbeks** Edward Allworth,1990 In this study of the modern Uzbeks, Professor Edward A. Allworth provides a comprehensive and authoritative survey of an important group of Muslim people who live within the boundaries of

the Soviet Union. After the Russians and the Ukranians, the Uzbeks are the largest ethnic group in the Soviet Union and the strongest of a number of Muslim communities that populate the vast region of Central Asia. Although he concentrates especially on the imperial Russian and Soviet periods of history, the author also gives earlier periods of Uzbek history solid scholarly assessment. Meticulously analyzed are Uzbek relations with their foreign rulers, the Uzbek response to Russification and modernization, and the ethnic and religious issues in Uzbek society. Also included is a critique of Soviet historiography and the underlying philosophical and ideological commitments that have shaped the study of history in the Soviet Union. Invaluable to scholars is the survey and assessment of Uzbek documents in Turkish, European, and American depositories.

 **The Art of DreamWorks Kung Fu Panda 2** Tracey Miller-Zarneke,2011 A guide to the art of the animated film provides information about the drawing of the characters, locations, and dream sequence.

The Enthralling Realm of Kindle Books: A Comprehensive Guide Unveiling the Pros of Kindle Books: A World of Convenience and Flexibility Kindle books, with their inherent portability and simplicity of access, have liberated readers from the constraints of physical books. Done are the days of carrying cumbersome novels or meticulously searching for specific titles in bookstores.

Kindle devices, sleek and lightweight, seamlessly store an extensive library of books, allowing readers to indulge in their preferred reads anytime, anywhere. Whether commuting on a busy train, lounging on a sunny beach, or simply cozying up in bed, Kindle books provide an exceptional level of convenience. A Literary World Unfolded: Discovering the Vast Array of E-book Coolmuster Android Assistant Coolmuster Android Assistant The E-book Store, a virtual treasure trove of bookish gems, boasts an wide collection of books spanning varied genres, catering to every readers taste and choice. From gripping fiction and mind-stimulating non-fiction to classic classics and modern bestsellers, the E-book Shop offers an unparalleled abundance of titles to discover. Whether looking for escape through immersive tales of fantasy and exploration, delving into the depths of historical narratives, or expanding ones knowledge with insightful works of scientific and philosophy, the Kindle Shop provides a doorway to a bookish world brimming with endless possibilities. A Game-changing Force in the Literary Scene: The Persistent Influence of Kindle Books Coolmuster Android Assistant The advent of E-book books has certainly reshaped the bookish scene, introducing a paradigm shift in the way books are released, disseminated, and read. Traditional publishing houses have embraced the digital revolution, adapting their approaches to accommodate the growing need for e-books. This has led to a rise in the availability of E-book titles, ensuring that readers have access to a wide array of bookish works at their fingers.

Moreover, Kindle books have equalized entry to literature, breaking down geographical barriers and providing readers worldwide with equal opportunities to engage with the written word. Regardless of their place or socioeconomic background, individuals can now immerse themselves in the intriguing world of books, fostering a global community of readers. Conclusion: Embracing the E-book Experience Coolmuster Android Assistant E-book books Coolmuster Android Assistant, with their inherent convenience, flexibility, and wide array of titles, have certainly transformed the way we experience literature. They offer readers the freedom to discover the boundless realm of written expression, whenever, anywhere. As we continue to travel the ever-evolving online scene, E-book books stand as testament to the enduring power of storytelling, ensuring that the joy of reading remains accessible to all.

## **Table of Contents Coolmuster Android Assistant**

- 1. Understanding the eBook Coolmuster Android Assistant
	- The Rise of Digital Reading Coolmuster Android Assistant Advantages of

eBooks Over Traditional Books

- 2. Identifying Coolmuster Android Assistant
	- $\circ$  Exploring Different Genres
	- ∘ Considering Fiction vs.
		- Non-Fiction
	- Determining

Your Reading Goals 3. Choosing the Right eBook Platform Popular eBook Platforms Features to Look for in an Coolmuster Android Assistant User-Friendly Interface 4. Exploring eBook Recommendations from Coolmuster Android Assistant Personalized Recommendations Coolmuster Android Assistant User Reviews and Ratings Coolmuster Android Assistant and Bestseller Lists 5. Accessing Coolmuster Android Assistant Free and Paid eBooks Coolmuster

Android Assistant Public Domain eBooks Coolmuster Android Assistant eBook Subscription Services Coolmuster Android Assistant Budget-Friendly Options 6. Navigating Coolmuster Android Assistant eBook Formats  $\circ$  ePub, PDF, MOBI, and More Coolmuster Android Assistant Compatibility with Devices Coolmuster Android Assistant Enhanced eBook Features 7. Enhancing Your

Reading Experience Adjustable Fonts and Text

Sizes of Coolmuster Android Assistant  $\circ$  Highlighting and Note-Taking Coolmuster Android Assistant Interactive Elements Coolmuster Android Assistant 8. Staying Engaged with Coolmuster Android Assistant Joining Online Reading Communities  $\circ$  Participating in Virtual Book Clubs Following Authors and Publishers Coolmuster Android Assistant 9. Balancing eBooks and Physical Books Coolmuster Android Assistant  $\circ$  Benefits of a

- Digital Library Creating a Diverse Reading Collection Coolmuster Android Assistant 10. Overcoming Reading Challenges o Dealing with Digital Eye Strain  $\circ$  Minimizing Distractions Managing Screen Time 11. Cultivating a Reading Routine Coolmuster Android Assistant  $\circ$  Setting Reading Goals Coolmuster Android Assistant ∘Carving Out Dedicated Reading Time
- 12. Sourcing Reliable Information of Coolmuster Android Assistant
	- Fact-Checking eBook Content

of Coolmuster Android Assistant  $\circ$  Distinguishing Credible Sources 13. Promoting Lifelong Learning Utilizing eBooks for Skill Development Exploring Educational eBooks 14. Embracing eBook **Trends** Integration of Multimedia Elements Interactive and Gamified eBooks **Coolmuster Android Assistant Introduction** Free PDF Books and Manuals for Download: Unlocking Knowledge at Your Fingertips In todays fast-paced digital age, obtaining valuable knowledge has become easier than ever.

Thanks to the internet, a vast array of books and manuals are now available for free download in PDF format. Whether you are a student, professional, or simply an avid reader, this treasure trove of downloadable resources offers a wealth of information, conveniently accessible anytime, anywhere. The advent of online libraries and platforms dedicated to sharing knowledge has revolutionized the way we consume information. No longer confined to physical libraries or bookstores, readers can now access an extensive collection of digital books and manuals with just a few clicks. These resources, available in PDF, Microsoft Word, and PowerPoint formats, cater to a wide range of interests, including literature, technology, science, history, and

much more. One notable platform where you can explore and download free Coolmuster Android Assistant PDF books and manuals is the internets largest free library. Hosted online, this catalog compiles a vast assortment of documents, making it a veritable goldmine of knowledge. With its easy-to-use website interface and customizable PDF generator, this platform offers a user-friendly experience, allowing individuals to effortlessly navigate and access the information they seek. The availability of free PDF books and manuals on this platform demonstrates its commitment to democratizing education and empowering individuals with the tools needed to succeed in their chosen fields. It allows anyone, regardless of their

background or financial limitations, to expand their horizons and gain insights from experts in various disciplines. One of the most significant advantages of downloading PDF books and manuals lies in their portability. Unlike physical copies, digital books can be stored and carried on a single device, such as a tablet or smartphone, saving valuable space and weight. This convenience makes it possible for readers to have their entire library at their fingertips, whether they are commuting, traveling, or simply enjoying a lazy afternoon at home. Additionally, digital files are easily searchable, enabling readers to locate specific information within seconds. With a few keystrokes, users can search for keywords,

topics, or phrases, making research and finding relevant information a breeze. This efficiency saves time and effort, streamlining the learning process and allowing individuals to focus on extracting the information they need. Furthermore, the availability of free PDF books and manuals fosters a culture of continuous learning. By removing financial barriers, more people can access educational resources and pursue lifelong learning, contributing to personal growth and professional development. This democratization of knowledge promotes intellectual curiosity and empowers individuals to become lifelong learners, promoting progress and innovation in various fields. It is worth noting that while accessing free

Coolmuster Android Assistant PDF books and manuals is convenient and cost-effective, it is vital to respect copyright laws and intellectual property rights. Platforms offering free downloads often operate within legal boundaries, ensuring that the materials they provide are either in the public domain or authorized for distribution. By adhering to copyright laws, users can enjoy the benefits of free access to knowledge while supporting the authors and publishers who make these resources available. In conclusion, the availability of Coolmuster Android Assistant free PDF books and manuals for download has revolutionized the way we access and consume knowledge. With just a few clicks, individuals can explore

a vast collection of resources across different disciplines, all free of charge. This accessibility empowers individuals to become lifelong learners, contributing to personal growth, professional development, and the advancement of society as a whole. So why not unlock a world of knowledge today? Start exploring the vast sea of free PDF books and manuals waiting to be discovered right at your fingertips.

## **FAQs About Coolmuster Android Assistant Books**

How do I know which eBook platform is the best for me? Finding the best eBook platform depends on your reading preferences and device compatibility. Research different platforms, read user reviews, and explore their features

before making a choice. Are free eBooks of good quality? Yes, many reputable platforms offer high-quality free eBooks, including classics and public domain works. However, make sure to verify the source to ensure the eBook credibility. Can I read eBooks without an eReader? Absolutely! Most eBook platforms offer webbased readers or mobile apps that allow you to read eBooks on your computer, tablet, or smartphone. How do I avoid digital eye strain while reading eBooks? To prevent digital eye strain, take regular breaks, adjust the font size and background color, and ensure proper lighting while reading eBooks. What the advantage of interactive eBooks? Interactive eBooks incorporate multimedia elements, quizzes, and activities, enhancing

the reader engagement and providing a more immersive learning experience. Coolmuster Android Assistant is one of the best book in our library for free trial. We provide copy of Coolmuster Android Assistant in digital format, so the resources that you find are reliable. There are also many Ebooks of related with Coolmuster Android Assistant. Where to download Coolmuster Android Assistant online for free? Are you looking for Coolmuster Android Assistant PDF? This is definitely going to save you time and cash in something you should think about. If you trying to find then search around for online. Without a doubt there are numerous these available and many of them have the freedom. However without doubt you receive whatever you purchase. An alternate

way to get ideas is always to check another Coolmuster Android Assistant. This method for see exactly what may be included and adopt these ideas to your book. This site will almost certainly help you save time and effort, money and stress. If you are looking for free books then you really should consider finding to assist you try this. Several of Coolmuster Android Assistant are for sale to free while some are payable. If you arent sure if the books you would like to download works with for usage along with your computer, it is possible to download free trials. The free guides make it easy for someone to free access online library for download books to your device. You can get free download on free trial for lots of books categories. Our library

is the biggest of these that have literally hundreds of thousands of different products categories represented. You will also see that there are specific sites catered to different product types or categories, brands or niches related with Coolmuster Android Assistant. So depending on what exactly you are searching, you will be able to choose e books to suit your own need. Need to access completely for Campbell Biology Seventh Edition book? Access Ebook without any digging. And by having access to our ebook online or by storing it on your computer, you have convenient answers with Coolmuster Android Assistant To get started finding Coolmuster Android Assistant, you are right to find our website which has a comprehensive collection of books online. Our library is the biggest of these that have literally hundreds of thousands of different products represented. You will also see that there are specific sites catered to different categories or niches related with Coolmuster Android Assistant So depending on what exactly you are searching, you will be able tochoose ebook to suit your own need. Thank you for reading Coolmuster Android Assistant. Maybe you have knowledge that, people have search numerous times for their favorite readings like this Coolmuster Android Assistant, but end up in harmful downloads. Rather than reading a good book with a cup of coffee in the afternoon, instead they juggled with some harmful bugs inside their laptop. Coolmuster Android

Assistant is available in our book collection an online access to it is set as public so you can download it instantly. Our digital library spans in multiple locations, allowing you to get the most less latency time to download any of our books like this one. Merely said, Coolmuster Android Assistant is universally compatible with any devices to read.

**Coolmuster Android Assistant :**

**example letters in business for requesting reimbursement for** - Feb 11 2023 web example 3 letter of requesting reimbursement memorandum to from date subject reimbursement for home closing the enclosed reimbursement check for 5 428 32 covers the following closing costs of your

receipt

new home at 12345 hamilton drive beachport ca 1 percent loan origination fee 2 percent discount points legal fees *8 reimbursement letters for various reasons document hub* - Apr 01 2022 web dec 26 2019 1 reimbursement letter for fee i have recently attended a 3 days workshop on project management delivered by xyz on behalf of the company i would like to request you for reimbursement of the workshop registration fees since i was there as my company s representative the total fee amounts to 200 i have enclosed the **request letter to company for reimbursement sample letter** - Sep 06 2022 web aug 15 2021 i am writing this letter to request reimbursement of the travel meal uniform any other that was spent by me on date for the mention details amounting mention amount therefore i request you to kindly reimburse the mentioned amount *request a refund or reimbursement sample letter* - Jul 16 2023 web state your reason for requesting the refund explain your situation in detail then request the reimbursement send the relevant receipts or documents and ask the reader to take a look at them tell the reader when or how you want to receive the refund then end the letter on a thank you note *education reimbursement request letter how to draft it right* - Nov 27 2021 web aug 29 2023 i am writing to request reimbursement for the education expenses i incurred while pursuing

my type of degree certification as per our company s education reimbursement policy i believe that i meet all eligibility requirements and am requesting the maximum reimbursement amount allowed how to write a letter requesting reimbursement woculus - Oct 19 2023 web jul 25 2023 reimbursement mail to hr subject reimbursement request dear hr manager s name i hope this email finds you well i am writing to request reimbursement for the expenses i incurred during purpose of expenses e g business travel office supplies etc on date s the total amount of the expenses is amount in currency how to write a tuition reimbursement letter with samples - Jan 30 2022 web jul 26 2022 date employer s name company s name employer s title

such as human resources company s address city state zip code dear name of employer this letter is to formally request tuition reimbursement for the amount i spent on a course at name of institution to learn how to make pastries **reimbursement email 7 examples and template employee request** - Jul 04 2022 web mar 1 2023 preferred worker run you ll want to justify why you re due a reimbursement basically you have to may clear about what you are asking for repayment for any why you ll also need to prove your daily by providing all this necessary details additionally documentation reimbursement email format reimbursement email 7 examples and template sample - Dec 09 2022 web mar 1 2023 i m

emailing you to request reimbursement used include details next list outside what you re asking to be paid for your request for reimbursement should becoming explicitly real document everything benefit bullet points at yours request for reimbursement to include all the details to make payment as simple as possible *reimbursement email 7 examples and template flowrite* - Sep 18 2023 web 1 asking for reimbursement email sample this simple reimbursement sample does everything we ve outlined above in some style we start by saying hi and following up with some introduction and background before laying out our request for reimbursement **sample medical reimbursement email how to write an effective request** - May 02 2022

web may 31 2023 are you tired of dealing with medical expenses out of your own pocket we know how frustrating it can be to pay large medical bills especially when you re already dealing with health issues that s why we re providing medical reimbursement email samples to make the process easier for you **3 contoh form reimbursement perusahaan yang wajib diketahui** - Dec 29 2021 web contoh form reimbursement perusahaan gunakan fitur klaim reimbursement online 3 contoh form reimbursement perusahaan yang wajib diketahui sebuah perusahaan lazim menggunakan pembiayaan dengan sistem reimbursement reimbursement adalah sistem penggantian biaya yang digunakan oleh karyawan *request a refund or*

*reimbursement example letters guides and samples* - Mar 12 2023 web give an explanation for requesting the refund or reimbursement request the refund or reimbursement if you have enclosed receipts or other documents for reimbursement tell the reader about them explain how or when you want to receive the refund or reimbursement and thank the reader english letters **request for reimbursement letter sample 52editions** - Apr 13 2023 web request for reimbursement letter sample if you re wondering how to ask for reimbursement here s a sample template you can use to write a request for reimbursement letter dear name of chief financial officer or accounting representative kindly see the attached expense report for the month of indicate month year indicate **how to start a reimbursement email with 7 samples plus template** - Oct 07 2022 web mar 1 2023 1 reimbursement message subject line we kicked off with a professional plus formal subject lines you want to ensure that it s clear and relevant into the request but also is it s attention grabbing sample book template for requesting my support for fuqua why because reimbursement requests been easy to ignore **how to write a reimbursement email with 7 samples and template** - Aug 05 2022 web mar 1 2023 sample request to reimbursement letter you ll want to reason why you re due adenine reimbursement basically yourself take toward be clear with what yourself are asking for repayment for any why you ll also need to prove respective expenses via providing all the necessary details and documentation 5 sample letters denying how to post a reimbursement email to 7 samples and stencil - Nov 08 2022 web mar 1 2023 1 reimbursement email subject running we kick off to a professional and formal subject line you will to ensure that it s clear and relevant to to request but other that it s attention grabbing respond to a letter requesting add on about why because remuneration enquiries are easy till ignore **writing a reimbursement email 7 examples and templates** - May 14 2023 web aug 14 2023 you d write a request for a reimbursement letter or perhaps a more casual reimbursement email to

your boss or finance department this process means you re asking the company to cover the costs you ve incurred be it for travel medical bills or other professional expenses **5 reimbursement letter format templates email ides example sample** - Jun 03 2022 web template 1 reimbursement letter format dear recipient name i am writing to request reimbursement for expenses incurred during event trip project the total amount of expenses incurred was insert amount and i have attached all relevant receipts and documentation to support my claim **9 reimbursement request letters for various reasons** - Aug 17 2023 web jul 7 2020 please consider my request and make reimbursement of all the above mentioned expenses with my next

month s pay i shall be very thankful to you for this act of kindness regards 4 request for reimbursement of air ticket to the finance manager usa airlines subject request letter for reimbursement of air ticket dear sir **how to write a reimbursement email equal 7 samples and template** - Jan 10 2023 web mar 1 2023 reimbursement email 7 examples and template dear parent thank you for your interest in our family mar 1 2023 how to write a reimbursement e mail with 7 free both template whatever your expense get guide to reimbursement emails will ensure you re never short changed or out of pocket lawrie jones writer **how to write an effective reimbursement request email sample** - Jun 15 2023 web jun 12 2023

brevity is key in the subject line of your email make sure to include the word reimbursement and a brief description of what the request is for for example reimbursement request business trip expenses greeting start your email with a formal greeting addressing the recipient by name if possible **writing a simple reimbursement letter for money with samples** - Feb 28 2022 web sample 1 reimbursement letter for money requester s name requester s address city state zip code date financial services name of university address of university city state zip code subject reimbursement for defective pans to whom it may concern *results for victorian cursive handwriting tpt* - Jun 09 2022

included in this vic cursive handwriting pack is upper case alphabet sheet lower case alphabet sheet upper and lower case alphabet sheet upper and lower case alphabet sheet on dotted third lines abcde sheet fahijk sheet lmnop sheet qrs subjects handwriting writing grades prek 2 nd types activities centers *handwriting today teachers guide victorian modern cursive* - Jan 16 2023 teacher guide supporting the handwriting today foundation to year 1 workbooks written for victorian modern cursive font this guide features background information sample lesson plans curriculum links for cross curricular activities and more **handwriting f cengage** - Dec 15 2022 jun 26 2018 pm handwriting victorian modern cursive year 3

9780170424059 4 pm handwriting victorian modern cursive year 4 9780170424066 5 pm handwriting victorian modern cursive year 5 victorian modern cursive year 1 9780170424035 2 pm handwriting victorian modern cursive year 2 9780170424042 3 pm handwriting victorian modern *handwriting today victorian modern cursive workbook year 1* - Mar 18 2023 handwriting today teachers guide victorian modern cursive foundation and year 1 42 95 handwriting today teachers guide victorian modern cursive year 2 and year 3 42 95 handwriting today victorian modern cursive workbook foundation 13 95 handwriting today victorian modern cursive workbook year 2 13 95 44 top victorian modern cursive handwriting teaching - Apr 19 2023

vic font alphabet tracing flashcards letter formation cursive tracing alphabet strips 4 8 8 reviews harmony week year 2 handwriting worksheet 4 9 8 reviews shrove tuesday year 1 handwriting practise worksheet members also searched victorian cursive handwriting sentences vic cursive handwriting **handwriting fonts department of education and training victoria** - Jun 21 2023 aug 27 2020 download the victorian modern cursive script font pc windows users to install the regular and bold victorian modern cursive fonts open the zip file and click the extract toolbar button save the fonts by selecting the appropriate folder and drive to extract to in most cases this will be c windows fonts *download free handwriting resources*

*australian school fonts* - Sep 24 2023 department of education and training victoria and free fonts important note that the letter f in the free fonts available on the vic education department site is incorrect according the the vic handwriting syllabus doesn t extend below the baseline qld syllabus 1 mb **151 top victorian modern cursive teaching resources curated** - Oct 13 2022 all teacher made aligned with the australian curriculum check out our interactive series of lesson plans worksheets powerpoints and assessment tools today *writing time product range firefly education* - Feb 05 2022 sample pages a handwriting adventure for everyone writing time resources are available for foundation to year 6 available in all popular australian fonts queensland beginner s alphabet modern cursive new south wales foundation style victorian modern cursive products student practice book foundation 15 95 includes **targeting handwriting vic student book 1 officeworks** - Nov 14 2022 it contains lessons on how to write in victorian modern cursive style and teaches learners how to form letters use capitals insert punctuation and create simple sentences this book is designed for students in year 1 or equivalent victorian cursive handwriting sheets teaching resources tpt - Feb 17 2023 4 8 30 3 00 pdf students can practice beginning letter sounds and handwriting with these fantastic worksheets

this product has 26 beginning initial sounds sheets all letters of the alphabet are included the text is in victorian modern cursive australia the document is in black and white **victorian cursive formation pack handwriting resource twinkl** - May 20 2023 this victorian cursive letter formation pack has all the resources you need to teach your students about victorian cursive handwriting it features a powerpoint and several writing worksheets to help you efficiently deliver lessons on victorian cursive letter *1 387 top victorian cursive handwriting teaching resources* - Apr 07 2022 explore more than 1 359 victorian cursive handwriting resources for teachers parents and pupils as well as related resources on

victorian handwriting instant access to inspirational lesson plans schemes of work assessment interactive activities resource packs powerpoints teaching ideas at twinkl handwriting department of education and training victoria - Aug 23 2023 handwriting should be the dominant recording skill taught in the first three years of schooling followed by the addition of keyboarding skills in years 3 to 6 mackenzie spokes 2018 b d and p q for the victorian modern cursive handwriting script this means letters can be taught in the following groups anticlockwise letters a c d 35 top victorian handwriting teaching resources curated for you twinkl - Jul 10 2022 victorians cursive handwriting victorian

## **Coolmuster Android Assistant**

maths line guide with letters letter formation mat 5 0 7 reviews letter formation and handwriting pack 4 6 10 reviews australian handwriting worksheets 4 8 23 reviews trace copy write alphabet handwriting booklet 4 5 2 reviews aa zz handwriting booklet year 3 4 4 8 13 reviews **victorian handwriting worksheets aa to zz primaryedutech com** - Sep 12 2022 jul 12 2018 victorian handwriting worksheets aa to zz july 12 2018 0 18 279 less than a minute i have developed a set of handwriting worksheets for use in victorian schools using the victorian modern cursive script font these worksheets are free to download and use to support your handwriting lessons **free victorian cursive fonts** - Mar 06 2022 6 professional victorian cursive fonts to download please note if you want to create professional printout you should consider a commercial font free fonts often have not all characters and signs and have no kerning pairs avenue a venue tea t ea check it for free with typograph **add victorian modern cursive script font in word** - Aug 11 2022 click on extract all files button on the toolbar then click extract once more when the next window opens right click on each of the files and select install close all the open windows open the microsoft word program go to home font and search for victorian modern cursive this tip applies to windows pc users *why did victorians use cursive handwriting twinkl youtube* - May 08 2022

aug 27 2020 we hope you enjoyed learning about victorian handwriting if you d like to learn to write like a victorian and download the victorian letter writing sampler victorian handwriting font letter formation twinkl - Jul 22 2023 may 23 2017 vic or victorian modern cursive font is the standard style of handwriting taught in primary schools across the state of victoria as well as in western australia and the northern territory vic modern cursive font is one of the five standardised fonts taught to australian school children **parking pass templates blanks usa** - Apr 04 2023 web complete parking permit template excel online with us legal forms easily fill out pdf blank edit and sign them save or instantly send your ready

documents **get parking permit template excel us legal forms** - Jan 01 2023 web apr 9 2023 looking for a some kind of parking permit template to customize for a high school thanks **free 10 parking permit application samples** - Oct 10 2023 a parking permit application formis a type of document that vehicle owners can use to register and apply for a parking permit in a see more parking permit template microsoft office forums - Sep 28 2022 web web site created using create react app can t access your account **free parking word template download template net** - Mar 03 2023 web is it the case that you are looking for parking pass template to fill cocodoc is the best

site for you to go offering you a convenient and alterable version of parking pass *ms word parking permit template peopleperhour com* - Jul 27 2022 web aug 3 2020 keep your parking lot secure with genupass employee parking permits make sure that employees always have access to available spaces permits feature *printable parking permit template* - May 25 2022 web if you wish to download and install the microsoft parking permit template it is totally simple then past currently we extend the colleague to purchase and create bargains to *get parking pass template microsoft word us legal forms* - Aug 28 2022 web sep 21 2020 parking permit hang tag template free printable parking ticket template free printable parking

permit template car parking permit template *11 parking permit application templates in pdf doc* - May 05 2023 web download simple and easy to use parking pass templates from blanks usa these templates are available in illustrator indesign pdf quarkxpress word and publisher **free parking template download in word google** - Jun 06 2023 web open your microsoft parking permit template in the editor which is very easy to use and understand when you go there you ll be able to black out and change text write and **parking** - Jun 25 2022 web microsoft parking permit template 157 245 200 197 microsoft parking permit template parking signs may 13th 2018 parking signs click any sign to see a 4 larger version and free parking ticket templates free word

templates - Oct 30 2022 web business freelance job ms word parking permit template discover more freelance jobs or hire some expert freelancers online on peopleperhour *employee parking permits myparkingpermit com* - Apr 23 2022 web microsoft parking permit template downloaded from stage gapinc com by guest novak rory infoworld ibm redbooks both computer rookies and pros can thoroughly master *download use free microsoft publisher parking ticket* - Sep 09 2023 according to pr newswire 74 of their surveyed participants witnessed parking abuse incidents in handicap or disabled persons accessible parking spaces some vehicle owners park their cars but they re not handicaps while see more

how to create your own parking permit hang tags - Jul 07 2023 web oct 22 2010 the first in this collection of parking ticket templates is a permit allowing guests or attendees to park at an event this permit creates four tickets per page it has *microsoftparkingpermitte mplate* - Mar 23 2022 web fill pdf online fill out online for free without registration or credit card a hanging parking permit tag template is used as a template or guide for creating parking permits that *get the free microsoft parking permit template form pdffiller* - Aug 08 2023 parking permit application forms serve as a tool for parking lot owners and managers to know who they are allowing to use their parking spaces with the

disclosed information in the see more *microsoft parking permit template stage gapinc* - Jan 21 2022

**microsoft parking permit template book** - Feb 19 2022 web choose from 14 282 printable design templates like car parking permit posters flyers mockups invitation cards business cards brochure etc download them for free in ai or car parking permit templates psd 14 282 design templates for - Nov 18 2021

**hanging parking permit tag template download printable pdf** - Dec 20 2021

download the parking permit finished template - Feb 02 2023 web nov 10 2022 download these free parking ticket templates

in ms word to help you in printing your own parking tickets as well in today s world of parking ticket templates **parking pass template fill download for free cocodoc** - Nov 30 2022 web complete parking pass template microsoft word online with us legal forms easily fill out pdf blank edit and sign them save or instantly send your ready documents

Best Sellers - Books ::

[anatomy for the artist](https://www.freenew.net/textbook-solutions/publication/?k=anatomy_for_the_artist_by_jeno_barcsay.pdf) [by jeno barcsay](https://www.freenew.net/textbook-solutions/publication/?k=anatomy_for_the_artist_by_jeno_barcsay.pdf) [analyzing and](https://www.freenew.net/textbook-solutions/publication/?k=analyzing_and_interpreting_literature_clep_study_guide.pdf) [interpreting literature](https://www.freenew.net/textbook-solutions/publication/?k=analyzing_and_interpreting_literature_clep_study_guide.pdf) [clep study guide](https://www.freenew.net/textbook-solutions/publication/?k=analyzing_and_interpreting_literature_clep_study_guide.pdf) [answers to blitzer](https://www.freenew.net/textbook-solutions/publication/?k=answers-to-blitzer-introductory-and-intermediate-algebra-4th-edition.pdf) [introductory and](https://www.freenew.net/textbook-solutions/publication/?k=answers-to-blitzer-introductory-and-intermediate-algebra-4th-edition.pdf) [intermediate algebra 4th](https://www.freenew.net/textbook-solutions/publication/?k=answers-to-blitzer-introductory-and-intermediate-algebra-4th-edition.pdf) [edition](https://www.freenew.net/textbook-solutions/publication/?k=answers-to-blitzer-introductory-and-intermediate-algebra-4th-edition.pdf) [an introduction to](https://www.freenew.net/textbook-solutions/publication/?k=an-introduction-to-difference-equations.pdf) [difference equations](https://www.freenew.net/textbook-solutions/publication/?k=an-introduction-to-difference-equations.pdf) [apes multiple choice](https://www.freenew.net/textbook-solutions/publication/?k=Apes-Multiple-Choice-Answers-Friedland-Ch-20.pdf) [answers friedland ch 20](https://www.freenew.net/textbook-solutions/publication/?k=Apes-Multiple-Choice-Answers-Friedland-Ch-20.pdf) [apex learning answers](https://www.freenew.net/textbook-solutions/publication/?k=Apex-Learning-Answers-Chemistry-Sem-1.pdf) [chemistry sem 1](https://www.freenew.net/textbook-solutions/publication/?k=Apex-Learning-Answers-Chemistry-Sem-1.pdf)

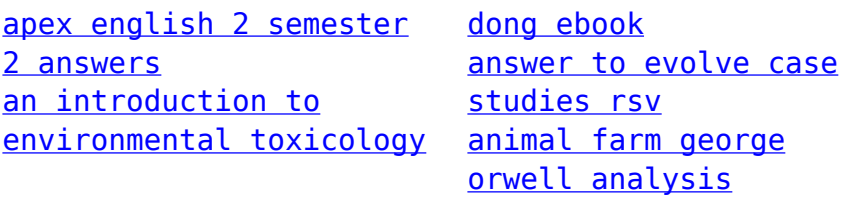